# **Dolphins Windows 7 Theme Crack Torrent**

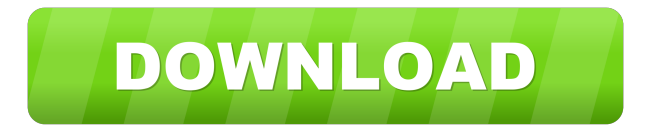

### **Dolphins Windows 7 Theme Crack With Serial Key PC/Windows**

- There are 2 totally different layouts: A and B. - The former one is divided by tile color. - The latter one has been designed to allow the actual image a little more space. - You can adjust the size of the actual canvas. - Besides that, it has been beautifully centered so that users can enjoy the beauty of this beautiful and precious theme in full display. - In addition, Dolphins Windows 7 Theme Crack Free Download is an ultimate size with over 2000 pixel, in fact, a perfect match for any desktop display. - It is not only

limited to a certain desktop resolution but can also be adjusted to fit any given display resolution. If you really want to create your own home desktop skin and make it stand out, this is the one you have been looking for! Dolphins Windows 7 Theme Cracked Version is a free theme for personal computers running Windows Vista and Windows 7. Features: - Easy to Use: Just Drag and Drop. - Wonderful Windows 7 Design: - Applying the Theme: Dolphin's Windows 7 Theme supports all the major Windows 7 themes available on the market. Just click the "Apply" button to apply Dolphin's Windows 7 Theme to your Windows 7 PC immediately. - Editing the Theme: - Extracting the Theme: Dolphin's Windows

7 Theme is a self-extracting setup file, simply double-click the downloaded file to extract Dolphin's Windows 7 Theme to any directory of your choice. - Supported Vista Themes: - Supported Vista Themes: You can select from a variety of different themes for your new Windows Vista PC. For Dolphin's Windows Vista Theme, there are three themes for you to choose from: Dolphin's Vista Theme A, Dolphin's Vista Theme B, and Dolphin's

Vista Theme C. These three themes are the new versions of our old Dolphin's Vista Theme. - Vista Theme Layout: If you want, you can install Dolphin's Windows Vista Theme using

the three different layouts for Windows Vista, namely the bottom-to-top, top-to-bottom, and top-to-bottom-and-left. - Add-ons: Dolphin's Windows Vista Theme includes 10 addons: Dolphin's Vista Theme 1, Dolphin's Vista Theme 2, Dolphin's Vista Theme 3, Dolphin's Vista Theme 4, Dolphin's Vista Theme 5, Dolphin's Vista Theme 6, Dolphin's Vista

#### **Dolphins Windows 7 Theme Crack + Torrent**

\*\*\* Drag the mouse to move the overlay image to where you want it on the screen. \*\*\* Press Win + Cmd to create a new section. \*\*\* You can adjust the section number and name. \*\*\* You can also adjust the section background colour, scale, and zoom. \*\*\* Press Win + Cmd to remove the section. You can also use this function to create multiple sections. Please, use this function wisely. QUICKACCESS Description: When the mouse is moved to the bottom-left corner of the screen, a menu containing a variety of settings will pop up. How to use: Open the program and click on the QuickAccess icon on the lower left corner of the screen to open the QuickAccess menu. With your mouse, hover over the "Viewer" icon in the QuickAccess menu, and click to activate the image viewer. You can also click on the "Tweak" icon in the QuickAccess menu to access the tweaking options. Click the "Background" icon in the QuickAccess menu to access the background settings. Using the mouse, drag the shadow line to the left and right sides of the image to adjust its position. Click the "QuickAccess" icon in the QuickAccess menu to close the panel. Funny Windows 7 Theme will provide users with a very nice set of pictures of various digitally painted canvases for beautifying their PC screen. With Funny Windows 7 Theme, you will be getting no less than ten high-definition graphic items to perfectly fit within screen resolutions up to 1920x1200. KEYMACRO Description: \*\*\* Drag the mouse to move the overlay image to where you want it on the screen. \*\*\* Press Win + Cmd to create a new section. \*\*\* You can adjust the section number and name. \*\*\* You can also adjust the section background colour, scale, and zoom. \*\*\* Press Win + Cmd to remove the section. You can also use this function to create multiple sections. Please, use this function wisely. QUICKACCESS Description: When the mouse is moved to the bottom-left corner of the screen, a menu containing a variety of settings will pop up. How to use: Open the program and click on the QuickAccess icon on the lower left corner of the screen to open the QuickAccess menu. With your mouse 80eaf3aba8

### **Dolphins Windows 7 Theme Crack + Torrent**

Themes are small programs that usually are included with the Windows operating system. Themes are customizations that make the Windows Operating System more user friendly. People who use themes, will typically use them as they wish. This theme is downloaded as a single file. We only sell themes for Windows operating systems. These themes are intended for use with Windows 7 and later. They may not work with earlier versions of Windows. Are you looking for the most basic and most popular themes for Windows 7? Then, check out our top-selling Windows 7 Theme! Since the advent of Windows operating systems and hence the presence of themes, many people would want to be able to customize the operating system that they use. Being one of the most popular themes, the Microsoft Life Theme for Windows 7 is one that you can be pretty sure you will be needing the most. Whether you are looking for some quick changes or you want to customize it the way you like, you can definitely find all this and more with Microsoft Life Theme for Windows 7. The theme is extremely easy to use. You don't have to be an expert to make use of it. Moreover, once you download and install it, you can customize it any way you like and use it in the way you want. Themes are small programs that usually are included with the Windows operating system. Themes are customizations that make the Windows Operating System more user friendly. People who use themes, will typically use them as they wish. With this awesome Windows 7 Theme, you will be getting a very nice set of graphics of various painted canvases for beautifying your PC screen. This theme is downloaded as a single file. This theme is intended for use with Windows 7 and later. They may not work with earlier versions of Windows. Are you looking for the most basic and most popular themes for Windows 7? Then, check out our top-selling Windows 7 Theme! Since the advent of Windows operating systems and hence the presence of themes, many people would want to be able to customize the operating system that they use. Being one of the most popular themes, the Microsoft Life Theme for Windows 7 is one that you can be pretty sure you will be needing the most. Whether you are looking for some quick changes or you want to customize it the way you like, you can definitely find all this and more with Microsoft Life Theme for Windows 7.

#### **What's New in the Dolphins Windows 7 Theme?**

DigiCal 10 - Mobile Tools DigiCal is a customizable calendaring application that offers a powerful and easy-to-use solution for scheduling appointments, creating birthdays, sharing reminders with others and more. DigiCal is easy to use and it works on all major operating systems. It has a visually simple design that makes it easy to use and powerful enough to be a full replacement for any calendar application you may have used in the past. DigiCal includes a lot of useful features such as appointment, alarm, calendar and task lists with reminders. It is completely free, fast, and easy-to-use. •

PUSH NOTIFICATIONS - Use DigiCal as an alarm clock. Set up the application to show you the message in the notification bar when a new appointment is added, when a new task is created, or when any other event occurs. • AD HOC EVENTS - Create a one-time event, recurring event, or view the events of all contacts (in a group) with ease. • INVITATIONS - Send an invitation and make a birthday party more fun. • ALARM - Set up a reminder with a sound, image, or both. • CALENDAR - Create a calendar with events. See upcoming appointments or check the calendar of any contact in the group or singlecontact view. • TASK LIST - Create a list of tasks and deadlines. • TASKS - Create a task and set due dates for it or recurring tasks. • PHOTOS & VIDEOS - Attach photos, or add a photo album to a task. . CALENDAR ADJUSTMENTS - If you have trouble viewing the calendar or have the wrong date set on your computer, adjust the date to a more convenient day. You can also quickly add or subtract days from the calendar. • EVENT ADJUSTMENTS - You can quickly add or subtract hours from the time the event ends or a reminder is scheduled. • GROUP ADJUSTMENTS - Set the date and time for an event in a group or all events in the group. If there are several events on the same day, the app will automatically choose the most convenient one to set the time for. • MESSAGE ADJUSTMENTS - Set the message for a task, photo, or a link. • GROUP ADJUSTMENTS - Set the date and time for an event in a group or all events in the group. If there are several events on the same day, the app will automatically choose the most convenient one to set the time for. • TASK ADJUSTMENTS - Add a task to a different list. • EVENT ADJUSTMENTS - If you have trouble viewing the calendar or have the wrong date set on your computer, adjust the date to a more convenient day. You can also quickly

## **System Requirements For Dolphins Windows 7 Theme:**

Microsoft Windows XP, Vista, 7, 8, 10 Intel or AMD processor 2GB free RAM DirectX Screen resolution 1280 x 800 or higher How To Install: 1) Run the downloaded setup file. 2) Follow the prompts. 3) You can find Minecraft Resource Packs hereAn optically pumped quantum dot bar detector for ultra-low radiation dosage radiation detectors. We have constructed an ultra-low radiation dosage detector which is based on quantum dots (QDs). The QDs were optically pumped by

[http://sanatkedisi.com/sol3/upload/files/2022/06/nnVjJupgwUIBiu1HL5fm\\_05\\_1fbd98b0899aa02c2c4d2fc319f51772\\_file.pdf](http://sanatkedisi.com/sol3/upload/files/2022/06/nnVjJupgwUIBiu1HL5fm_05_1fbd98b0899aa02c2c4d2fc319f51772_file.pdf) <http://www.filmwritten.org/wp-content/uploads/2022/06/makart.pdf> <https://fraenkische-rezepte.com/stella-exchange-recovery-crack-3264bit/> <https://kiralikofis.com/tvbrowser-crack-april-2022/?p=21313> <https://biodiversidad.gt/portal/checklists/checklist.php?clid=3273> <https://nb-gallery.com/easylanguage-french-crack-download-win-mac/> [https://wakelet.com/wake/J1evQ\\_i\\_smw2UcFciN0Du](https://wakelet.com/wake/J1evQ_i_smw2UcFciN0Du) <https://algarvepropertysite.com/pdf-ocr-compressor-jbig2-jpeg2000-crack/> [https://plugaki.com/upload/files/2022/06/IpklMyoufryUMXTpJVLL\\_05\\_a25438a5c3fdc7e3a262e7f71a6092de\\_file.pdf](https://plugaki.com/upload/files/2022/06/IpklMyoufryUMXTpJVLL_05_a25438a5c3fdc7e3a262e7f71a6092de_file.pdf) <https://tutorizone.com/energy-gif-optimizer-crack-with-key-obtain/>